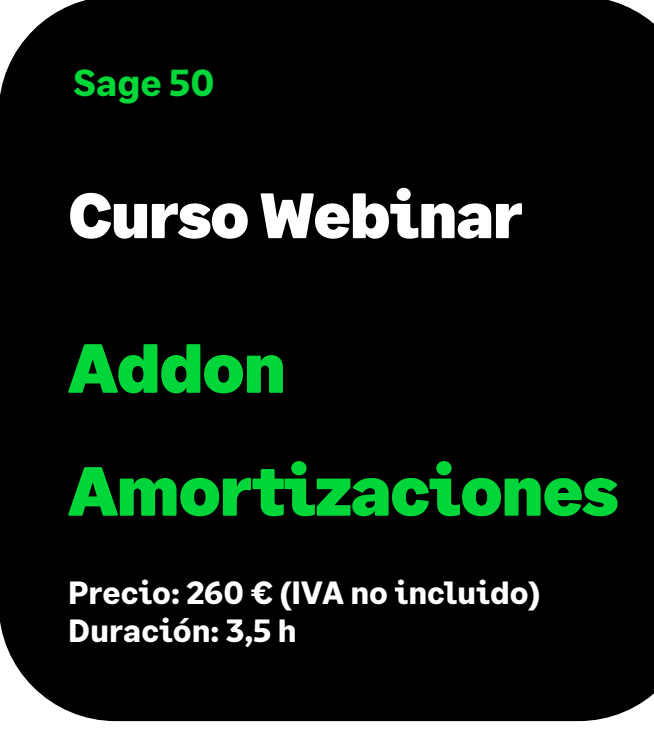

## Objetivo

Al finalizar este curso habremos aprendido a utilizar las cuentas de amortización en las que se puede establecer el tipo de amortización y los porcentajes de amortización contables y fiscales de las mismas. También a crear la ficha detallada de cada elemento de inmovilizado y la realización automática de los asientos correspondientes a la dotación de la amortización, ya sea mensual o anualmente, según la definición de cada una de las partidas correspondientes.

Finalmente, habremos visto cómo obtener toda la información necesaria de esta gestión a partir de listados.

## **Temario**

## **Creación de cuentas de amortización:**

- % de amortización
- Cuentas afectadas

## **Introducción de partidas de inventario**

- Métodos de amortización
- Amortización mensual / anual
- Tabla de amortización

**SOCG** 

**Generación de asientos de amortización Actualización de partidas ya amortizadas en ejercicios anteriores Bajas de inmovilizado y cambios de valor de las partidas Listados de amortización: Contable y fiscal Importación a partir de un fichero Excel**